### **APA style for the Senior School**

APA (American Psychological Association) Style is an **author date system.** It consists of:

- **An "in-text" citation** sources you are referring to may be paraphrased or quoted directly in your essay. The work is identified by author or editor, followed by year of publication.
- **An "end of text" reference list -** appears at the end of your essay and includes full details of each information source used in-text.

# **Essential Elements**

#### **Table 1.1. Format of paper**

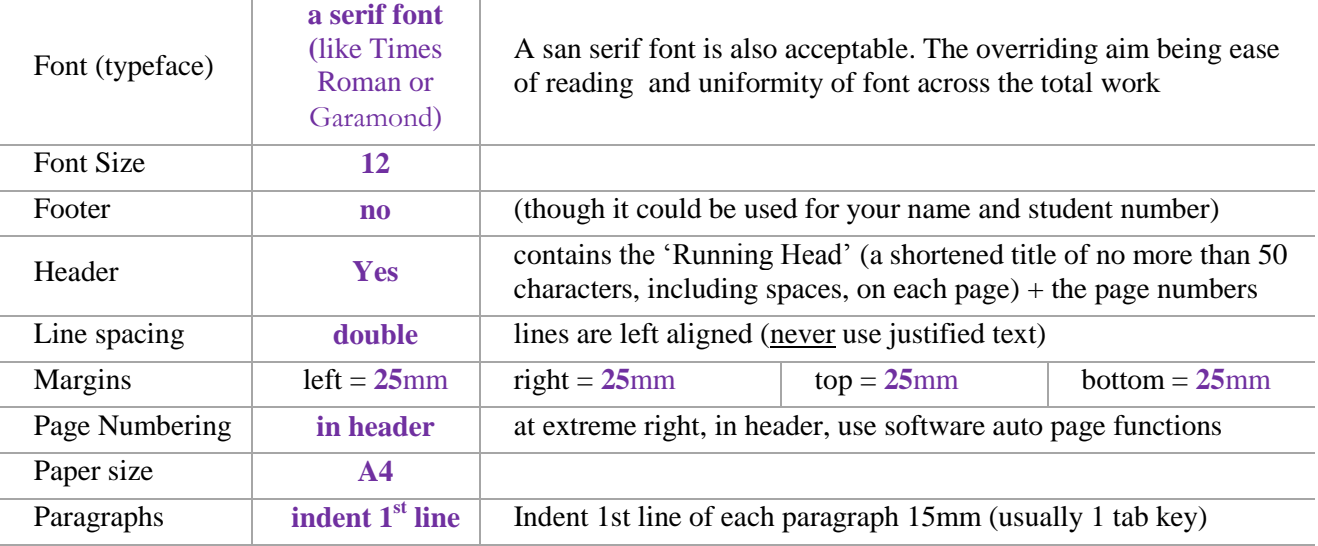

#### **Table 1.2. Order of assessment piece entries**

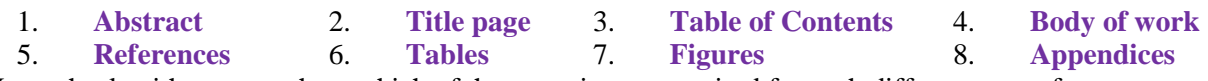

Note: check with your teachers which of these entries are required for each different type of assessment.

### **Quotes:**

Direct quotes must be accurately copied, word for word, letter for letter. Use quotation marks "....." e.g. The invaders were ". . . far more brutal than the British" (Carroll, 2009, p.122).

Use 3 spaced ellipses points (...) to indicate any omitted material e.g. "As elsewhere in their new empire ... they could be far more brutal than the British" (Carroll, 2009, pp.121-2).

A long quote is 40 words or more. Indent the whole of a long quote by 2 tab spaces from the left margin.

#### **Footnotes:**

are not useful in APA because they are distracting to readers. Exception 1 is (short) supplemental material to amplify the information provided. Always put important ideas or quotes into the main text or as an appendix. Remember, if it is important to your topic, it is not a footnote! Exception 2 is for special copyright information.

#### **In-text citation:**

simply contains basic information about the source (it is always in the following order):

 $\bullet$  the source's author(s)  $\bullet$  year of publication  $\bullet$  page number (if a direct quote)

Note: your reference list will contain far more detailed information about the source: the title, publishing details, etc.

An in-text citation looks like this:

When testing the usability of a website, it is necessary to gather demographic information about the users (Lazar, 2006, p.73).

Note: that the full stop only comes after the closing bracket, and that only the surname (family name) of the author is used along with the publication date and page number.

Where to go for extra help,

the 808 section of the library shelves, particularly **808 APA 2012** and also go to http://goo.gl/Ra9VvZ *Our Library staff can help you – come in for advice anytime!*

V2015.2

The author's name can also be incorporated into a sentence in which case it is moved outside the brackets:

Lazar (2006) notes a fundamental part of usability testing is to understand the demographics of users.

An in-text citation is needed whenever you have used information, ideas, concepts, or facts from another source. If you have **[paraphrased](http://owll.massey.ac.nz/referencing/paraphrasing-and-summarising.php)**, **summarised** or **[quoted](http://owll.massey.ac.nz/referencing/quoting.php)** another author, you need to provide an in-text citation.

### **Table 2. APA basics – citations and matching references (examples for commonly used sources)**

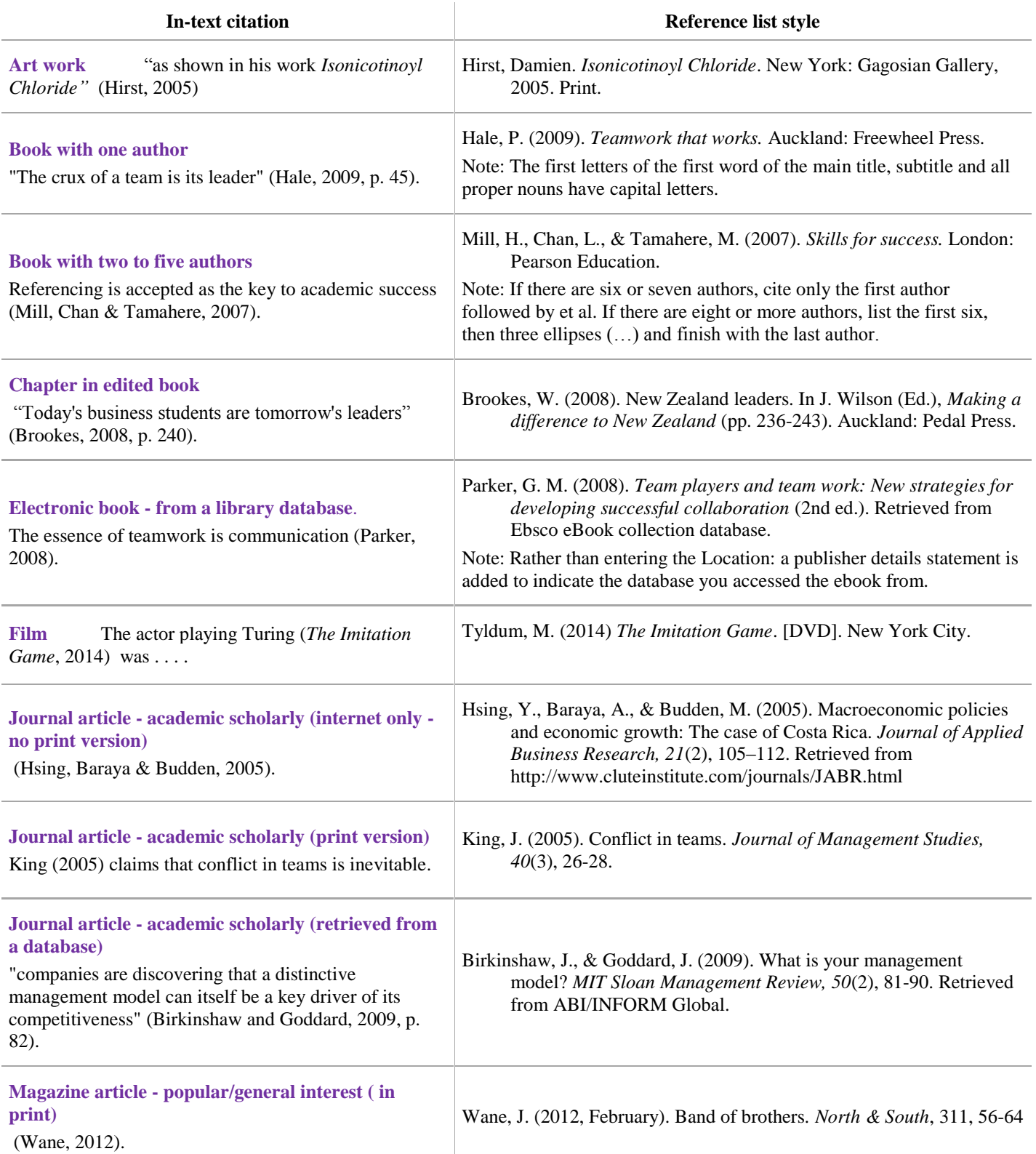

V2015.2

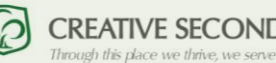

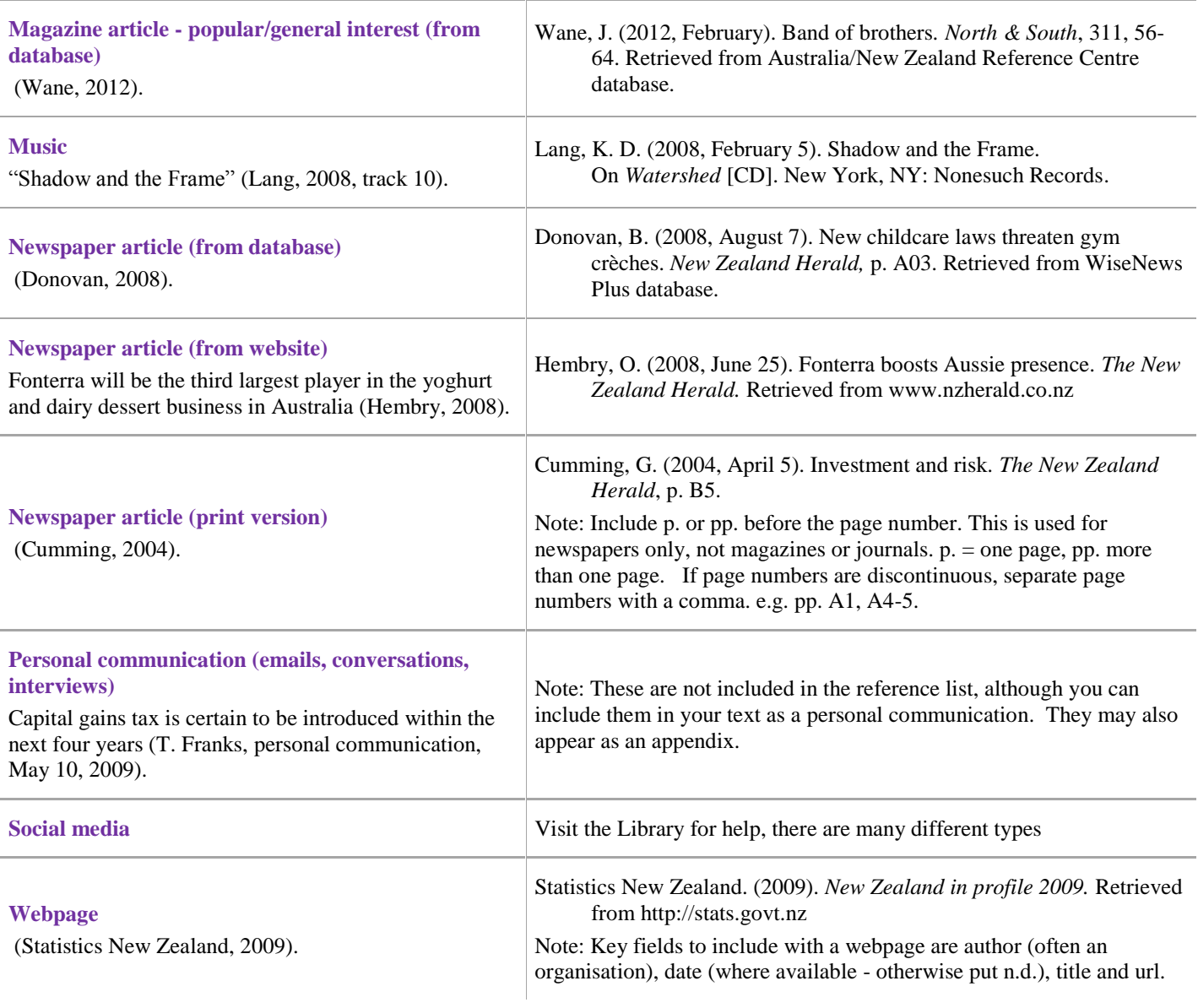

- Resources by the same author are distinguished by the date of publication
- Two resources by the same author, with the same date are distinguished by "a" and "b" e.g. (2011a) or (2011b).

## **Photos, cartoons, charts, data sets, diagrams, graphs, illustrations, maps and pictures**

All must be credited when lifted from elsewhere or inserted in your work. They have an in-text citation and appear in your reference list. It is normal practice to label all illustrations as a 'Figure'; all data sets or tables as a 'Table'. See method used in this document to label the Tables. Photos etc. are called Figure 1. then the next Figure 2. and so on.

**Rule 1:** include them only if you refer to them.

**Rule 2:** number them consecutively.

**Rule 3:** name them or give them a title/description.

## **The reference list**

The reference list appears at the end of the assessment, under the heading "References". It lists detailed information about each source that has been **[cited](http://owll.massey.ac.nz/referencing/apa-in-text-citation.php)** in the assignment. Every source mentioned in an in-text citation should be listed in the reference list (except personal communications).

Note: if a source doesn't have an in-text citation, it should not be in your Reference list.

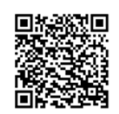

V2015.2

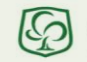

## **Reference list format**

The heading 'References' is centred (plain font i.e. not bold). Every entry in an APA reference list has a hanging indent. This means that every line after the first is moved 1 cm to the right (similar to the example below). Different types of sources do have different formats, and everything about each entry (from the punctuation to the capitalisation of words) is strictly prescribed by the APA style guide  $6<sup>th</sup>$  edition. The entries are in alphabetical order according to the first author listed. Getting it exactly right takes some time, plan for it and make time available to get it correct!

## **Table 3. Example of a Reference List**

## References

- Best places to work in New Zealand.(2008, March). Unlimited Magazine, 33-48. Retrieved from http://johnrobertson.co.nz
- Blake, D. (2001). Skroo the rules: What the world's most productive workplace does differently. Melbourne: **Information Australia.**
- Donovan, B. (2008, August 7). New childcare laws threaten gym creches. New Zealand Herald, p. A03. Retrieved from Newztext Plus database.
- Drucker, P.F. (2004, December 30). Management today: The American CEO. Wall Street Journal, pA8. Retrieved from ABI/Inform database.
- Mankiw, N.G., Bandyopadhyay, D. & Wooding, P. (2009). Principles of macroeconomics in New Zealand (2nd ed). South Melbourne, Vic.: Cengage Learning.
- Peters, L.H., Greer, C.R., & Youngblood, S.A. (1998). The Blackwell encylcopedic dictionary of human resource management. Retrieved from Ebsco eBook Collection database.
- Robertson, F. (2007, February 23). Flight Centre: Still the best place to work. The National Business Review. Retrieved from Newztext database.

Statistics New Zealand. (2008). New Zealand in profile 2008. Retrieved from http://www.stats.govt.nz

### **To help you, use the following sites or tools**

To collect and store materials, references, annotations and quotes

- DIIGO.com or Zotero.com **CONFORT CONFORT CONFORTING** Questia database
- Citation and Referencing
	- Citefast [\(http://www.citefast.com/\)](http://www.citefast.com/),
	- Massey University APA Interactive [\(http://owll.massey.ac.nz/referencing/apa-interactive.php\)](http://owll.massey.ac.nz/referencing/apa-interactive.php)
- 
- MS Word citation and referencing built in tools

The reference list below is in APA format. Note all indentation, line spacing and punctuation. Be aware that due to space limitations this document is set in Font size 11 (not APA style size 12).

\_\_\_\_\_\_\_\_\_\_\_\_\_\_\_\_\_\_\_\_\_\_\_\_\_\_\_\_\_\_\_\_\_\_\_\_\_\_\_\_\_\_\_\_\_\_\_\_\_\_\_\_\_\_\_\_\_\_\_\_\_\_\_\_\_\_\_\_\_\_\_\_\_\_\_\_\_\_\_\_\_\_\_\_\_\_\_

References

APA Referencing: A Guide for Business Students - BEIS - The University of Auckland Library. (2014, October 24).

Retrieved from [http://www.library.auckland.ac.nz/subject-guides/bus/topicguides/apa\\_for\\_business.htm](http://www.library.auckland.ac.nz/subject-guides/bus/topicguides/apa_for_business.htm)

*Citefast automatically formats citations: APA 6th edition, MLA 7th ed. and Chicago 16th ed*. (2015). Retrieved from

http://www.citefast.com/#\_Webpage

Concise Rules of APA Style, Sixth Edition. (2015). Retrieved from http://www.apastyle.org/products/4210004.aspx

Publication Manual of the American Psychological Association. 6th ed. Washington, USA: American Psychological

Association, 2012. Print.

Reference list above created using Citefast [\(http://www.citefast.com/#\\_Webpage\)](http://www.citefast.com/#_Webpage)

**Note:** *this document has relied heavily on the sources above; for its clarity in-text citations could not be used.*

V2015.2

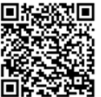

Where to go for extra help,